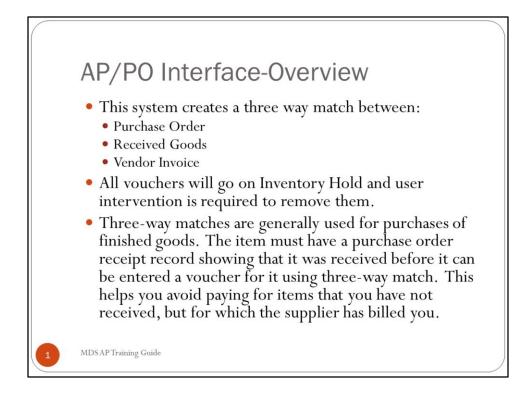

## **AP/PO Interface- Summary**

|                                                                                                    | SE.12-COMPANY-MAINT010\$3]                                                                               | 000   |
|----------------------------------------------------------------------------------------------------|----------------------------------------------------------------------------------------------------|-------|
| Ele Edt Settings Reset Tools GUI Standard Functions Special Functions Help                                                                                                    | SE.12-COMPANY-MAINT010\$3]                                                                               | 000   |
| Company #    01      Additional    AP    Parameters    51      51.AP Allow Tier1    5.00    7.00    52.Frt HoLD \$    0.00      53.Frt HoLD \$    0.00    53.Frt HoLD \$    0.00    55.Frt Max \$    55.Frt Max \$      55.Frt Max \$    0.00    54.Frt Max \$    0.00    54.Frt Max \$    0.00      55.Frt Min \$    0.00    57.Frt Min \$    0.00    57.Frt Min \$    0.00 | STATEMENTS  AND  INVOICING    68.NAME  THE SYSTEMS HOUSE, INC.  69.ADDR 1  1033 ROUTE 46 E.    70.ADDR 2 |       |
| HELP OK/END INSERT LDELETE PREV PG NEXT PG                                                                                                    | PG INQUIRY CANCEL OFF                                                                                    | POPUP |

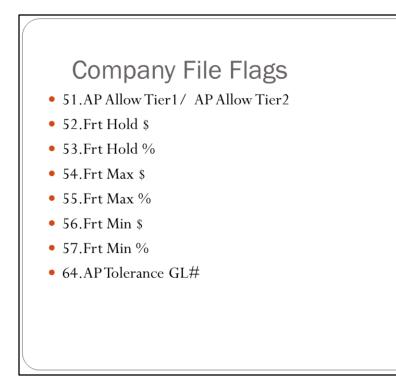

Enter the Accounts Payable Allowance dollars for purchase orders. Used to Remove Vouchers from Inventory Hold Automatically and to SET the Accept Variance Flag Automatically as part of the PO Accrual reports.

AP Allowance - 2nd Tier (Code) is either (F or P) for Flat Amount or a Percentage to be used in Manual Release from Inventory Hold (Vouchers) and Accept Variace Flag Maintenance (Purchase Orders) ALLOWABLE ENTRIES ARE F, P

AP Allowance - 2nd Tier (Value) is either a Flat Amount or a Percentage to be used in Manual Release from Inventory Hold (Vouchers) and Accept Variace Flag Maintenance (Purchase Orders)

Enter the freight hold dollars to be used during voucher matching to remove vouchers from inventory hold.

Enter the freight hold percent to be used to release vouchers from inventory hold.

Enter the maximum freight dollars allowed - will be used to remove vouchers from inventory hold. Enter the maximum freight percent allowed. This will be used to remove vouchers from inventory hold. Enter the minimum freight dollars. This will be used to remove vouchers from inventory hold.

Enter the minimum freight percent allowed. This will be used to remove vouchers from inventory hold.

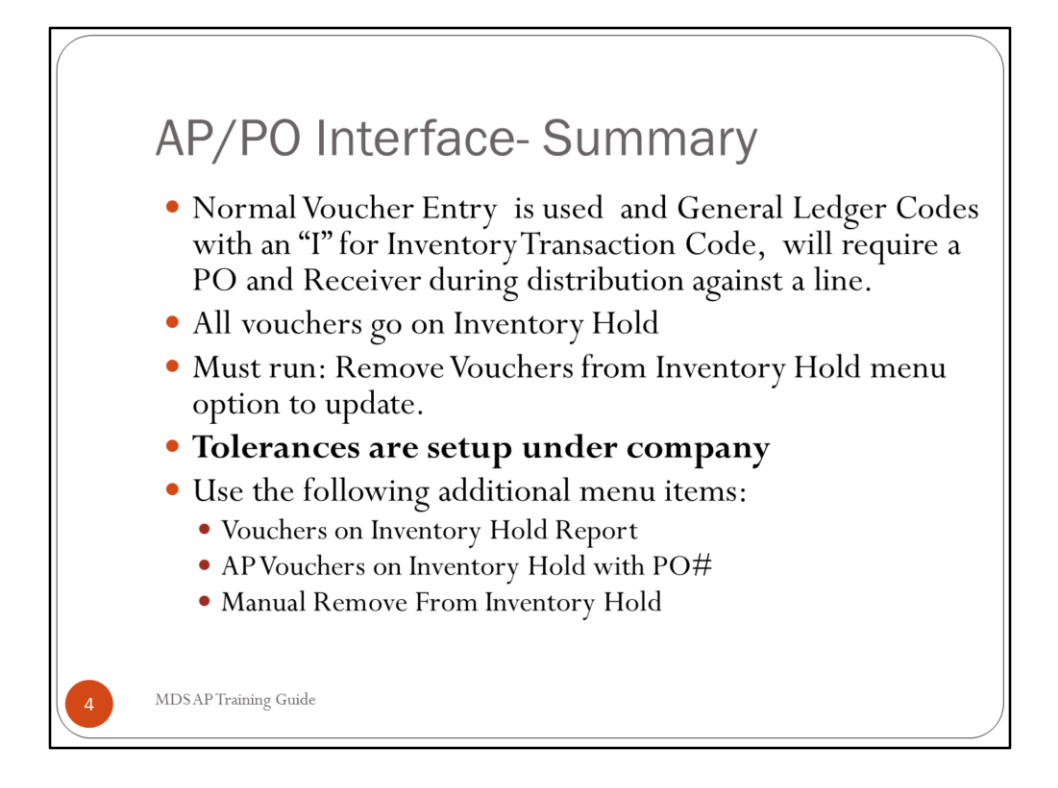

**AP/PO Interface- Summary** 

| <b>₹</b> i | MDS  | for \                                                                                                    | Windows | s Versi | on 8.2  | .1 - [ | rs600  | 0d.tshn  | j.com-13          | BASE.12-AP.I      | NV.HOLD.REL  | 51]     |   |            |          |       |
|------------|------|----------------------------------------------------------------------------------------------------|---------|---------|---------|--------|--------|----------|-------------------|-------------------|--------------|---------|---|------------|----------|-------|
|            |      |                                                                                                    |         |         |         |        |        |          |                   | Special Functions |              |         |   | AP/PO In   | nterface | - 8 × |
|            |      |                                                                                                    |         |         |         |        |        |          | Remove            | Vouchers - In     | ventory Hold | (Batch) |   | Capture:On |          |       |
|            |      |                                                                                                    |         |         |         |        |        |          |                   |                   |              |         |   |            |          |       |
|            |      |                                                                                                    |         |         |         |        |        |          |                   |                   |              |         |   |            |          |       |
|            |      |                                                                                                    |         |         |         |        |        |          |                   |                   |              |         |   |            |          |       |
|            |      |                                                                                                    |         |         |         |        |        |          |                   |                   |              |         |   |            |          |       |
|            |      |                                                                                                    |         |         |         |        |        |          |                   |                   |              |         |   |            |          |       |
|            |      |                                                                                                    |         |         |         |        |        |          |                   |                   |              |         |   |            |          |       |
|            |      |                                                                                                    |         |         |         |        |        |          |                   |                   |              |         |   |            |          |       |
| P          | ress | <re< th=""><th>TURN&gt; t</th><th>to Proc</th><th>cess Re</th><th>eport</th><th>, Line</th><th># to Cha</th><th>ange, or <i>l</i></th><th>ABORT :</th><th></th><th></th><th>Ø</th><th>XXXXX</th><th></th><th></th></re<> | TURN> t | to Proc | cess Re | eport  | , Line | # to Cha | ange, or <i>l</i> | ABORT :           |              |         | Ø | XXXXX      |          |       |
| H          |      |                                                                                                    |         |         |         |        |        |          |                   |                   | CAPT OFF     |         |   |            |          |       |
|            | HEL  | P.                                                                                                    | OK/E    | ND      | INSE    | RT     | LD     | ELETE    | PREV PG           | NEXT PG           | INQUIRY      | CANCEL  |   |            |          |       |

# Remove Vouchers from Inventory Hold (Batch)

If the AP/PO Interface is active, all vouchers with an inventory general ledger number are automatically put on Inventory hold. Running this program checks the AP/PO differential and vendor status and will remove appropriate vouchers from inventory hold. There is no report produced.

# Press <RETURN> to Process Report, Line# to Change, or ABORT:

Press 'RETURN', enter a Zero (0), click on the 'OK/END' icon, or press the 'F2' function key to process the report.

Click on the 'ABORT' icon or press the 'F8' function key to abort out of the report.

|             |               |              | rs6000d.tshi |                |                 |          | 51]    |            |         |       |
|-------------|---------------|--------------|--------------|----------------|-----------------|----------|--------|------------|---------|-------|
| 👫 File Edit | Settings Rese | et Tools GUI | PDA Standar  | d Functions Sp | ecial Functions | Help     |        | AP/PO In   | terface | - 8 × |
|             |               |              |              | Vouchers in    | n Suspense      | Report   |        | Capture:On |         |       |
|             |               |              |              |                |                 |          |        |            |         |       |
|             |               |              |              |                |                 |          |        |            |         |       |
|             |               |              |              |                |                 |          |        |            |         |       |
|             |               |              |              |                |                 |          |        |            |         |       |
|             |               |              |              |                |                 |          |        |            |         |       |
|             |               |              |              |                |                 |          |        |            |         |       |
|             |               |              |              |                |                 |          |        |            |         |       |
|             |               |              |              |                |                 |          |        |            |         |       |
| DO YOU W    | IANT TO UPE   | ATE THE EX   | CEPTION CO   | UNTERS (Y/I    | 4)              |          | Y      |            |         |       |
| HELP        | OK/END        | INSERT       | LDELETE      | PREV PG        | NEXT PG         | CAPT OFF | CANCEL |            |         |       |

## **Vouchers on Inventory Hold Report**

This report will print all open account payable vouchers on Inventory hold. It is for use with the AP/PO interface. You have the option to update the number of exceptions in the exception counter. Vouchers are put on hold if the difference between the Merchandise (Merch) amt of the voucher and the received amt of PO is > the AP tolerance.

#### Press <RETURN> to Process Report, Line# to Change, or ABORT

Press 'RETURN', enter a Zero (0), click on the 'OK/END' icon, or press the 'F2' function key to process the report.

Click on the 'ABORT' icon or press the 'F8' function key to abort out of the report.

# DO YOU WANT TO UPDATE THE EXCEPTION COUNTERS (Y/N)

Answering 'Y\*\*\*' will update the counter as to how many times this voucher has appeared on this report.

|      | dobe Acrobat S   |                                       |                |         | .pdf]        |          |                |           |          |            |          |        |              |       |
|------|------------------|---------------------------------------|----------------|---------|--------------|----------|----------------|-----------|----------|------------|----------|--------|--------------|-------|
| 시    | ile Edit View D  | locument Tools                        | Advanced Windi | ow Help |              |          |                |           |          |            |          | AP     | PO Interface | - 8 > |
| P    | Open 😤 📄         | Save 🚔 Pri                            | nt 🤗 Emai 👔    | Search  | Create PDF   | - 🔑 Revi | ew & Comment 🔹 | Secure .  | / Sign • |            |          |        |              |       |
| [3]  | THE Salast Tax   |                                       |                |         | 150% • 🖲     | 1 13 6   |                | To 2 -    |          |            |          |        |              |       |
| N    | 1 Lite sease les | · · · · · · · · · · · · · · · · · · · |                | 0       | 13070        |          |                | 19.1      |          |            |          |        |              |       |
| 1    |                  |                                       |                |         |              |          |                |           |          |            |          |        |              |       |
| rka  |                  |                                       | VOICE          | IPDC TH | SUSPENSE REI | 0.007    | prm .          | 11.13.50m | 16 Jul   | 2007       |          |        |              | 1     |
| E S  |                  |                                       |                | COMPAN  |              |          | GE: 2          | 111101000 |          | 2001       |          |        |              |       |
| 00   |                  |                                       |                |         |              |          |                |           |          |            |          |        |              |       |
| Ţ    | DEPT.            | VOUCH#                                | VEND#          | VENDOR  | . NAME       |          | GROSS.AMT.     | DISC.AMT. | INV.DATE | DUE.DATE P | PAY.CODE | REC#   | #.EXCEPT     |       |
| 8    |                  |                                       |                |         |              |          |                |           |          |            |          |        |              |       |
| atur | 00               | 01001053                              | JOY            | JOY'S 1 | PONY SHAMPOO | CO       | 200.00         | 6.00      | 01/30/07 | 02/04/07   | N        | 004872 | 2            |       |
| ign. | 00               | 01001057                              | JOY            | JOY'S I | PONY SHAMPOO | co       | 150.00         | 4.50      | 02/07/07 | 02/12/07   | N        | 004886 | 2            |       |
| 07   | 00               | 01001070                              | A1000          | SAMPLE  | VENDOR       |          | 75.00          | 7.50      | 05/16/07 | 05/26/07   | P        | 004951 | 1            |       |
|      | 00               | 01001060                              | CONNIE         | CONNIE  | TEST VENDOR  |          | 10.00          | 0.00      | 03/28/07 | 03/28/07   | N        | 004970 | 2            |       |
| CieX | 00               | 01001061                              | CONNIE         | CONNIE  | TEST VENDOR  |          | 100.00         | 0.00      | 03/30/07 | 03/30/07   | N        | 004970 | 1            |       |
| 2    | 00               | 01001062                              | CONNIE         | CONNIE  | TEST VENDOR  |          | 40.00          | 0.00      | 03/30/07 | 03/30/07   | N        | 004970 | 1            |       |
|      | 00               | 01001065                              | RJ11           | RACHEL  | VEND         |          | 55.00          | 0.00      | 04/24/07 | 04/24/07   | P        | 004974 | 1            |       |
| 800  | 00               | 01001066                              | RJ11           | RACHEL  | VEND         |          | 55.00          | 0.00      | 04/25/07 | 04/25/07   | P        | 004975 | 1            |       |
| Pa   | 00               | 01001083                              | A111           | TEST VI | END          |          | 10.00          | 0.00      | 06/28/07 | 06/28/07   | P        | 005011 | 1            |       |
| -    | 00               | 01001086                              | A1000          | SAMPLE  | VENDOR       |          | 1,000.00       | 100.00    | 07/10/07 | 07/20/07   | N        |        | 1            |       |
|      |                  |                                       |                |         |              |          |                |           |          |            |          |        |              |       |
|      | 00               | 01000747                              | A1000          | SAMPLE  | VENDOR       |          | 9,999,999.     | 0.00      | 02/02/05 | 03/04/05   | N        |        | 3            |       |
|      |                  |                                       |                |         |              |          | 00             |           |          |            |          |        |              |       |
|      |                  |                                       |                |         |              |          |                |           |          |            |          | 003715 |              |       |
|      |                  |                                       |                |         |              |          |                |           |          |            |          |        |              |       |
|      |                  | TOTAL DEPT                            | 0.0            |         |              |          | 10,303,375     | 458.85    |          |            |          |        |              |       |
|      |                  | IVIAL DEFI                            | 00             |         |              |          | .00            | 400.00    |          |            |          |        |              |       |
| tent |                  |                                       |                |         |              |          |                |           |          |            |          |        |              |       |
|      | ***              |                                       |                |         |              |          | 10,303,375     | 458.85    |          |            |          |        |              |       |
| ŭ    |                  |                                       |                |         |              |          | .00            | 450.05    |          |            |          |        |              |       |
|      |                  |                                       |                |         |              |          |                |           |          |            |          |        |              |       |
|      |                  |                                       |                |         |              |          |                |           |          |            |          |        |              |       |
|      | TOTAL            | COMPANY 0                             | 1              |         |              |          | 10,303,375     | 458.85    |          |            |          |        |              |       |
|      |                  |                                       |                |         |              |          | .00            |           |          |            |          |        |              |       |
|      |                  | -                                     | _              |         |              |          |                |           |          |            |          | -      |              | 2     |
| _    | 11x8.5 in        | <u>s</u>                              |                | _       |              | MDS      | APTraini       |           |          | -          | _        | -      |              |       |
|      |                  |                                       |                |         |              |          | 14 4           | 2 of 3    | ON       | 0          |          | -      |              |       |

# Vouchers on Inventory Hold Report

The exception counter appears in the last column of the report under the heading EXCEPT.

| St MDS for V                                                                                                    | Vindows Ver   | sion 8.2.1 - [ | [rs6000d.tsh   | nj.com-14 B    | ASE.12-INV.HO    | DLD.PO\$1 | ]       |                 |       |
|----------------------------------------------------------------------------------------------------|---------------|----------------|----------------|----------------|------------------|-----------|---------|-----------------|-------|
| ♣ File Edit                                                                                                    | Settings Rese | et Tools GUI   | PDA Standar    | rd Functions S | pecial Functions | Help      |         | AP/PO Interface | _ 8 × |
|                                                                                                    |               |                |                | Inventory      | Hold Report - \  | /ouchers  | With PO | Capture:On      |       |
| 1. Compan                                                                                                    | ıy            | Ran            | ige            |                |                  |           |         |                 |       |
|                                                                                                    |               |                |                |                |                  | 01 to     | 02      |                 |       |
| 2. Vendor#                                                                                                    | ŧ             | A10            | 00             |                |                  | A10       | 00      |                 |       |
| 3. Batch N                                                                                                    | umber         | All            |                |                |                  | All       |         |                 |       |
| of Duton in                                                                                                    |               |                |                |                |                  |           |         |                 |       |
|                                                                                                    |               |                |                |                |                  |           |         |                 |       |
|                                                                                                    |               |                |                |                |                  |           |         |                 |       |
|                                                                                                    |               |                |                |                |                  |           |         |                 |       |
|                                                                                                    |               |                |                |                |                  |           |         |                 |       |
|                                                                                                    |               |                |                |                |                  |           |         |                 |       |
|                                                                                                    |               |                |                |                |                  |           |         |                 |       |
|                                                                                                    |               |                |                |                |                  |           |         |                 |       |
|                                                                                                    |               |                |                |                |                  |           |         |                 |       |
|                                                                                                    |               |                |                |                |                  |           |         |                 |       |
|                                                                                                    |               |                |                |                |                  |           |         |                 |       |
|                                                                                                    |               |                |                |                |                  |           |         |                 |       |
| Press <re< td=""><td>TURN&gt; to Pr</td><td>ocess Report</td><td>t, Line# to Cl</td><td>hange, or Al</td><td>BORT :</td><td></td><td></td><td>XXXXXX</td><td></td></re<> | TURN> to Pr   | ocess Report   | t, Line# to Cl | hange, or Al   | BORT :           |           |         | XXXXXX          |       |
|                                                                                                    |               |                |                |                |                  |           |         | <u> </u>        |       |
|                                                                                                    |               |                |                |                |                  |           |         |                 |       |
| 1151.0                                                                                                    | OV IENE       |                | 1001075        | 0000100        |                  | CAPT OF   |         |                 |       |
| HELP                                                                                                    | OK/END        | INSERT         | LDELETE        | PREV PG        | NEXT PG          | INQUIRY   | CANCEL  |                 |       |

#### AP Vouchers on Inventory Hold with PO#

For use with AP/PO interface. This report will print all open AP on inventory hold with Purchase Order numbers. (Items put on hold by the AP/PO interface).

#### Company

In this field the operator has the option of selecting 'All Companies', 'Company Range' or 'Specific Company'.

#### Vendor

In this field the operator has the option of selecting 'All Vendors', 'Vendor Range' or 'Specific Vendor'.

#### **Batch Number**

In this field the operator has the option of selecting 'All Batches', 'Batch Range' or 'Specific Batch'.

#### Press <RETURN> to Process Report, Line# to Change, or ABORT:

Press 'RETURN', enter a Zero (0), click on the 'OK/END' icon, or press the 'F2' function key to process the report.

The user can also enter Line Number to make desired changes.

Click on the 'ABORT' icon or press the 'F8' function key to abort out of the report.

| 💁 Open 🐴 🗒 Si      | ve 🚔 Print        | A Em    | al Mi Ser      | arch T Cre                                      | ate PDF 🔹 🤛 | Review & C                                       | omment • 🔒          | Secure • / Si                           | an •      |                                      |       | AP/P        | 01                       | interface  |  |
|--------------------|-------------------|---------|----------------|-------------------------------------------------|-------------|--------------------------------------------------|---------------------|-----------------------------------------|-----------|--------------------------------------|-------|-------------|--------------------------|------------|--|
| D IT Select Text • |                   |         |                |                                                 |             |                                                  |                     |                                         |           |                                      |       |             |                          |            |  |
|                    |                   |         |                |                                                 |             |                                                  |                     |                                         |           |                                      |       |             | _                        |            |  |
|                    | DATE: 12:         | 57:50am | 17 Jul         | 2007                                            | INVENTOR    | Y HOLD REP                                       | PORT - VOUCH        | RS WITH PO                              |           | PAGE: 10                             |       |             |                          |            |  |
|                    | VOUCHER           | 010010  | 70             |                                                 |             |                                                  | BATCH               |                                         |           |                                      |       |             |                          |            |  |
|                    | VENDOR#           | A1000   | 123 H<br>Build | LE VENDOR<br>Broadway<br>Ming A5<br>AGO,IL 6064 | 5           |                                                  |                     |                                         |           |                                      |       |             |                          |            |  |
|                    | MERCHANDI<br>75.0 | 0       | REIGHT<br>0.00 |                                                 |             | 7.50                                             | NET AMOUNT<br>67.50 | GROSS AMDUNT<br>75.00                   |           | REASON<br>M                          |       |             |                          |            |  |
|                    | PO#: 0113         | 0192 A  | MOUNT:         | 2120.72 US                                      | RECEIVER#   | : 004282<br>004283<br>004951<br>004978<br>004978 | 3<br>1<br>8         | 50.00<br>2.00<br>10.00<br>0.00<br>10.00 | FREIGHT:  | 0.00<br>0.00<br>0.00<br>0.00<br>0.00 | MISC: | 0<br>0<br>0 | .00<br>.00<br>.00<br>.00 |            |  |
|                    |                   |         |                |                                                 |             |                                                  |                     |                                         | ORD       | REC                                  | UNIT  | TOT         |                          |            |  |
|                    | RECVR             |         | LN# ITEM       |                                                 |             | MPG #                                            | DESC                | -                                       | QTY       | QTY                                  | COST  |             |                          | OTY VOUCH# |  |
|                    | 004282<br>004282  | 130192  | 001 LOT        | (5)                                             |             |                                                  | LOT TE:             | sr                                      | 14<br>174 | 0<br>50                              | 5.00  | 0.00        |                          | 1          |  |
|                    | 004283            | 130192  | 002            |                                                 |             |                                                  |                     |                                         | 174       | 2                                    | 1.00  | 2.00        | EA                       |            |  |
|                    | 004951            | 130192  | 002            |                                                 |             |                                                  |                     |                                         | 174       | 10                                   | 1.00  | 10.00       | EA                       | 001070     |  |
|                    | 004978            | 130192  | 002            |                                                 |             |                                                  |                     |                                         | 174       | 10                                   | 1.00  | 10.00       | EA                       |            |  |
|                    |                   |         |                |                                                 |             |                                                  |                     |                                         |           |                                      |       |             |                          |            |  |

# AP Vouchers on Inventory Hold with PO#

Fail Reason Codes:

M = Merchandise F = Freight B = Both

| Section 3. MDS for Windows |                                        |                                |               |                         |         | EAR011\$1] |                 |             |        |       |
|----------------------------|----------------------------------------|--------------------------------|---------------|-------------------------|---------|------------|-----------------|-------------|--------|-------|
| Ele Edit Settings          | <u>R</u> eset <u>T</u> ools <u>G</u> L | I <u>P</u> DA S <u>t</u> andar | d Functions S | gecial Functions        | Help    |            |                 |             |        | - 8 × |
|                            |                                        |                                |               |                         |         |            |                 |             |        |       |
|                            | INVENTORY                              | HOLD                           | REMOVAL       | PROCEDUR                | E       | CO#        | 01              | The Systems | House, |       |
| VEND#                      | A1000                                  |                                |               |                         |         | VOU#       |                 | 01001086    |        |       |
| NAME                       |                                        | VENDOR                         |               |                         |         | MON        | 0               | 10          |        |       |
| ADDR1                      | 123 Bro                                |                                |               |                         |         | BATCH#     |                 |             |        |       |
| ADDR2                      | Building                               |                                |               |                         |         |            |                 |             |        |       |
| CITY, STATE                | CHICAG                                 | D,IL                           |               |                         |         |            |                 |             |        |       |
| ZIP CODE                   | 60645                                  |                                |               |                         |         |            |                 |             |        |       |
| TERMS                      | 10.00%                                 | 10 DAYS/NET 30                 | DAYS          |                         |         |            |                 |             |        |       |
|                            |                                        |                                |               |                         |         |            |                 |             |        |       |
| TRANS CD                   | 1                                      |                                |               |                         |         |            |                 |             |        |       |
| INVOICE#                   | 123321                                 |                                |               | PAY STATUS<br>BANK#     |         | N          |                 | ON TRUCT    |        |       |
| INV DATE<br>DUE DATE       | 07/10/07                               | 7/20/07                        |               |                         |         | 100 I      | FIDELITY UN     | ONTRUST     |        |       |
| GROSS AMT                  |                                        | 1000.00                        |               | SING CHECK<br>MISC DESC |         |            | cription for in | waiaa       |        |       |
| MERCH AMT                  |                                        | 1000.00                        |               | INV HOLD                |         | Y          | Inpuon for in   | woice       |        |       |
| NON-DISC                   |                                        | 0.00                           |               | INV HOLD                |         | 1          |                 |             |        |       |
| DISC AMT                   | _                                      | 100.00                         |               |                         |         |            |                 |             |        |       |
| NET AMT                    |                                        | 900.00                         |               |                         |         |            |                 |             |        |       |
| NET AMT                    |                                        | 500.00                         |               |                         |         |            |                 |             |        |       |
|                            |                                        |                                |               |                         |         |            |                 |             |        |       |
|                            |                                        |                                |               |                         |         |            |                 |             |        |       |
|                            |                                        |                                |               |                         |         |            |                 |             |        |       |
|                            |                                        |                                |               |                         |         |            |                 |             |        |       |
| DO YOU WANT TO             | REMOVE VOU                             | HER FROM IN                    | IVENTORY H    | IOLD ? (Y/N):           |         |            | Y               |             |        |       |
|                            |                                        |                                |               |                         |         |            | 1               |             |        |       |
|                            |                                        |                                |               |                         |         |            |                 |             |        |       |
| HELP OK/EN                 | D INSERT                               | LDELETE                        | PREV PG       | NEXT PG                 | INQUIRY | CANCEL     |                 |             |        |       |

## Manual Remove from Inventory Hold

Used to manually remove vouchers from inventory hold.

**CO#** - Enter the 2 digit company code or you can also click the 'INQUIRY' icon or press the 'F7' function key which opens the drop-down menu for you to select from the available companies.

**VOU# -** Enter 6 digit Voucher number.

# "DO YOU WANT TO REMOVE VOUCHER FROM INVENTORY HOLD? (Y/N):"

Enter 'Y\*\*\*' to remove from inventory hold

**\*TIP\* To test-** Enter same CO# and Voucher#- you should get message: "VOUCHER IS NOT ON INVENTORY HOLD, Hit <RETURN>"

|                                                |                |                           |            |                   |          | -SSS.ACC.VAR.FLA     | G.MAINT01 | 1\$1] |    |   |       |
|------------------------------------------------|----------------|---------------------------|------------|-------------------|----------|----------------------|-----------|-------|----|---|-------|
| <b>ξ</b> <sub>H</sub> <u>E</u> le <u>E</u> dit | Settings Reset | <u>T</u> ools <u>G</u> UI | PDA Standa | ard Functions Spe | cial Fun | nctions <u>H</u> elp |           |       |    |   | - 8 × |
|                                                |                |                           |            |                   |          |                      |           |       |    |   |       |
|                                                |                | Accep                     | ot Varia   | ance Fla          | g '      | Maintenance          |           |       |    |   |       |
|                                                |                |                           |            |                   |          |                      |           |       |    |   |       |
| Р                                              | o#:            |                           |            | 01130257          |          |                      |           |       |    |   |       |
| v                                              | endor          |                           |            | A1000             |          | SAMPLE VENDOR        |           |       |    |   |       |
|                                                |                |                           |            |                   |          |                      |           |       |    |   |       |
| R                                              | eceived Value  | •                         |            | 36                | 6.25     |                      |           |       |    |   |       |
| li li                                          | nvoiced Value  |                           |            | 98                | 1.00     |                      |           |       |    |   |       |
|                                                | ccrual Value   |                           |            | 61                | 4.75     |                      |           |       |    |   |       |
| ^                                              | ccrual value   |                           |            | -01-              | 1.75     |                      |           |       |    |   |       |
| 1.Acc                                          | ept Variance F | lag                       |            | Y                 |          |                      |           |       |    |   |       |
|                                                |                |                           |            |                   |          |                      |           |       |    |   |       |
|                                                |                |                           |            |                   |          |                      |           |       |    |   |       |
|                                                |                |                           |            |                   |          |                      |           |       |    |   |       |
|                                                |                |                           |            |                   |          |                      |           |       |    |   |       |
|                                                |                |                           |            |                   |          |                      |           |       |    |   |       |
|                                                |                |                           |            |                   |          |                      |           |       |    |   |       |
| EnterLine                                      | # to Change o  | r "0" to Acc              | cont:      |                   |          | 0                    |           |       |    |   |       |
| Litter Liffe                                   | a to change o  | I U IU ACI                | .epc       |                   |          |                      |           |       |    |   |       |
|                                                |                |                           |            | MDSA              | P Tra    | ining Guide          |           |       | 1: | 1 |       |
| HELP                                           | OK/END         | INSERT                    | LDELETE    | PREV PG           | NEXT     | t pg 🏾 Inquiry       | CANCEL    |       |    |   |       |

# Accept Variance Flag Maintenance

This maintenance is used to accept the variance on certain PO's even though the variance falls outside of the specified tolerance. Maintenance is performed by PO#.

**PO#** - Enter 8 digit purchase order number.

System will fill the remainder of the fields with information from the PO file. Vendor number and name, received value of purchase order, invoiced value (from voucher) and accrual value.

Accept Variance Flag - Enter Y to accept variance or N (or leave blank) to NOT accept variance.

# ENTER LINE # TO CHANGE or 0 TO ACCEPT:

Enter a Zero (0) to accept, click on the 'OK/END' icon, press the 'F2' function key, or type in the word 'END' and hit <ENTER> to accept this entry.

The user can also enter Line Number to make desired changes.

Enter 'ABORT', press 'F8' function key or click on the 'CANCEL' icon to cancel out.